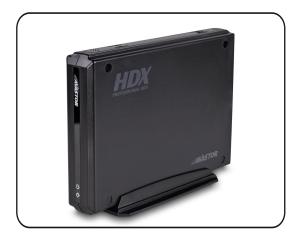

## (1) Specifications

| HDX1500                       |
|-------------------------------|
| 3.5 inch HDD SATA             |
| USB 3.1, eSATA, FW800, FW400  |
| ABS                           |
| ASMedia 1351 & JMicron JMB355 |
| Input: 100-240 VAC            |
| 7.75 x 4.5 x 1.68 Inches      |
| 5°C ~ 55°C                    |
| Windows 7/8/10/, Mac OS       |
|                               |

# (2) Detailed View

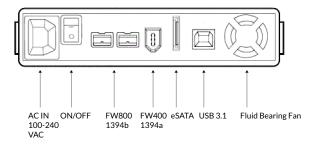

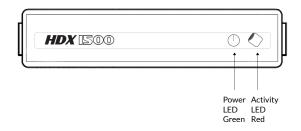

## HDX1500 Enclosure Installation Guide

#### (3) Hard Drive Assembly

#### a) Separate the top cover from the bottom.

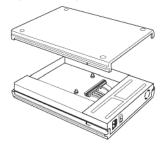

b) Connect the hard drive to both connectors. Place the hard drive into the chassis. The screw hole should align with the mount.

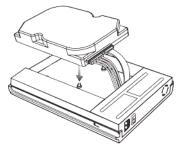

## (3) Hard Drive Assembly (cont.)

c) Replace the top cover and slide the included slide rails into the slots on each side.

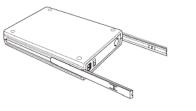

## (4) Hard Drive Formatting

If you have installed a brand new drive, you will need to format the drive before it is accessible.

Use Disk Management on the PC or Disk Utility on the Mac to format the drive.

Windows: oyendigital.com/windows-reformat Mac: oyendigital.com/mac-reformat

For the safe removal of your drive, eject the external drive from your computer first before you turn it off or disconnect it.

#### (5) Warranty Information

This product includes a four (4) year warranty provided by Oyen Digital. This warranty is non-transferable and is limited to the original purchaser. Warranty service may be requested by visiting our website: OyenDigital.com/Support

#### (6) FAQ

**Q: Is USB 3.1 backward compatible with USB 3.0/2.0?** A: Yes, the USB 3.1 port is fully compatible with USB 3.0 and 2.0.

**Q: Can the HDX1500 be connected to two computers at once?** No. the HDX1500 can only use one connection at a time.

## Q: Is the HDX1500 able to boot Mac OS?

A: Yes, the HDX1500 can boot Mac OS.

#### Q: Can it be connected to a Thunderbolt 3 port?

Yes, however you will need a USB B-C cable to connect to a Thunderbolt 3 port.

For other questions, please contact info@oyendigital.com or visit the FAQ section of our website, oyendigital.com/support